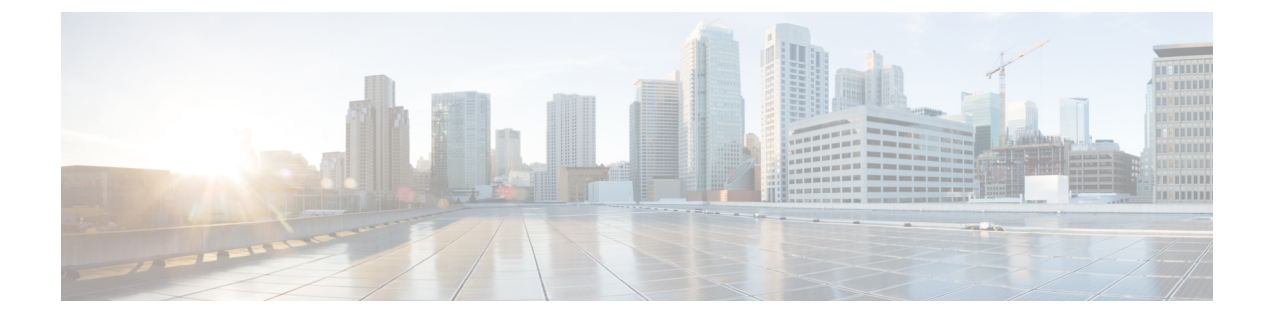

# **Cisco Unity Connection Provisioning Interface (CUPI) API -- Subscriber Dependency**

**Links to Other API pages:** Cisco\_Unity\_Connection\_APIs

• Subscriber [Dependency](#page-0-0) API, on page 1

# <span id="page-0-0"></span>**Subscriber Dependency API**

Administrator can use this API to list the objects that reference a specified user. Using this API administrator can also replace the dependencies with another user.

### **Listing Dependencies of All Users**

GET https://<connection-server>/vmrest/subscriberdependencies

The following is the response from the above \*GET\* request and the actual response will depend upon the information given by you:

```
<SubscriberDependencies total="2">
 <SubscriberDependency>
  <DependencyType>TT2</DependencyType>
  <DependentEntityObjectId>43205549-0127-48c9-9261-f84102a5890f</DependentEntityObjectId>
  <DependentEntityObjectType>3</DependentEntityObjectType>
  <DependentEntityOwner>Donald_UserTemplate_1 </DependentEntityOwner>
  <DependencyDestinationType>2</DependencyDestinationType>
   <SubscriberObjectId>10b494ca-56ff-4430-a49f-747a33abbd09</SubscriberObjectId>
  <UserURI>/vmrest/users/10b494ca-56ff-4430-a49f-747a33abbd09</UserURI>
  <DependentEntityOwnerType>User Template </DependentEntityOwnerType>
  </SubscriberDependency>
 <SubscriberDependency>
  <DependencyType>Recipient</DependencyType>
   <DependentEntityObjectId>beb9623b-60e4-439d-8fe3-b4c7eec42dfc</DependentEntityObjectId>
   <DependentEntityObjectType>3</DependentEntityObjectType>
  <DependentEntityOwner>Operator </DependentEntityOwner>
  <DependencyDestinationType>5</DependencyDestinationType>
  <SubscriberObjectId>cfbb6680-f028-4282-8740-ba7531e574cf</SubscriberObjectId>
   <UserURI>/vmrest/users/cfbb6680-f028-4282-8740-ba7531e574cf</UserURI>
   <DependentEntityOwnerType>Call Handler </DependentEntityOwnerType>
  </SubscriberDependency>
<SubscriberDependencies>
```
Response Code: 200

#### **JSON Example**

```
GET https://<connection-server>/vmrest/subscriberdependencies
Accept: application /json
Connection: keep-alive
```
The following is the response from the above \*GET\* request and the actual response will depend upon the information given by you:

```
{
 "@total": "2",
 "SubscriberDependency":
\lceil{
   "DependencyType": "TT2",
  "DependentEntityObjectId": "43205549-0127-48c9-9261-f84102a5890f",
   "DependentEntityObjectType": "3",
   "DependentEntityOwner": "Donald_UserTemplate_1",
   "DependencyDestinationType": "2",
   "SubscriberObjectId": "10b494ca-56ff-4430-a49f-747a33abbd09",
  "UserURI": "/vmrest/users/10b494ca-56ff-4430-a49f-747a33abbd09",
  "DependentEntityOwnerType": "User Template"
 },
{
  "DependencyType": "Recipient",
  "DependentEntityObjectId": "beb9623b-60e4-439d-8fe3-b4c7eec42dfc",
  "DependentEntityObjectType": "3",
  "DependentEntityOwner": "Operator",
   "DependencyDestinationType": "5",
   "SubscriberObjectId": "cfbb6680-f028-4282-8740-ba7531e574cf",
  "UserURI": "/vmrest/users/cfbb6680-f028-4282-8740-ba7531e574cf",
  "DependentEntityOwnerType": "Call Handler"
 }
]
}
```
Response Code: 200

Viewing Dependency of a Specific User

GET https://<connection-server>/vmrest/subscriberdependencies/<subscriber-objectid>

The following is the response from the above \*GET\* request and the actual response will depend upon the information given by you:

```
<SubscriberDependencies total="1">
 <SubscriberDependency>
 <DependencyType>Standard Greeting</DependencyType>
 <DependentEntityObjectId>7ea0ecb6-4125-4866-a0f6-5308a5a4b3d1</DependentEntityObjectId>
 <DependentEntityObjectType>66</DependentEntityObjectType>
 <DependentEntityOwner>Texoma_SystemCallhandlerTemplate_1</DependentEntityOwner>
 <DependencyDestinationType>0</DependencyDestinationType>
 <SubscriberObjectId>4bc6f97a-0c97-4ed9-a7e2-05e611bb02d3</SubscriberObjectId>
 <UserURI>/vmrest/users/4bc6f97a-0c97-4ed9-a7e2-05e611bb02d3</UserURI>
 <DependentEntityOwnerType>Call Handler Template</DependentEntityOwnerType>
</SubscriberDependency>
</SubscriberDependencies>
```

```
Response code: 200
```
#### **JSON Example**

```
GET https://<connection-server>/vmrest/subscriberdependencies/<subscriber-objectid>
Accept: application /json
Connection: keep-alive
```
The following is the response from the above \*GET\* request and the actual response will depend upon the information given by you:

```
{
 "@total": "1",
 "SubscriberDependency":
  {
 "DependencyType": "Standard Greeting",
 "DependentEntityObjectId": "7ea0ecb6-4125-4866-a0f6-5308a5a4b3d1",
 "DependentEntityObjectType": "66",
 "DependentEntityOwner": "Texoma_SystemCallhandlerTemplate_1",
 "DependencyDestinationType": "0",
 "SubscriberObjectId": "4bc6f97a-0c97-4ed9-a7e2-05e611bb02d3",
 "UserURI": "/vmrest/users/4bc6f97a-0c97-4ed9-a7e2-05e611bb02d3",
 "DependentEntityOwnerType": "Call Handler Template"
  }
}
```

```
Response Code: 200
```
### **Finding Dependencies**

### **Example 1:**

Suppose following isthe dependent object of a particular user and it isrequired to find the complete dependency, then below are the steps that should be followed. Dependent Object:

```
<SubscriberDependency>
 <DependencyType>Standard Greeting</DependencyType>
  <DependentEntityObjectId>7ea0ecb6-4125-4866-a0f6-5308a5a4b3d1</DependentEntityObjectId>
 <DependentEntityObjectType>66</DependentEntityObjectType>
 <DependentEntityOwner>Texoma_SystemCallhandlerTemplate_1 </DependentEntityOwner>
 <DependencyDestinationType>0</DependencyDestinationType>
 <SubscriberObjectId>4bc6f97a-0c97-4ed9-a7e2-05e611bb02d3</SubscriberObjectId>
 <UserURI>/vmrest/users/4bc6f97a-0c97-4ed9-a7e2-05e611bb02d3</UserURI>
  <DependentEntityOwnerType>Call Handler Template</DependentEntityOwnerType>
</SubscriberDependency>
```
Steps to be followed:

- Check DependentEntityOwnerType and DependentEntityObjectId from the response, which depicts the type of object referencing the user. In the example, the referencing object entity is call handler template, whose name is 'Texoma\_SystemCallhandlerTemplate\_1' and object id is '7ea0ecb6-4125-4866-a0f6-5308a5a4b3d1'.
- Check DependencyType, which specifies type of dependency. In this example, it is Standard Greeting. For more information, see the Possible Value of DependencyType section.
- Check DependencyDestinationType, where user is actually referred. In the example, it is 0 that is After Greeting Action. For more information, see the Possible Values of DependencyDestinationType section.
- Therefore, user is referenced in the After Greeting action of Standard Greeting of callhandler template(Texoma\_SystemCallhandlerTemplate\_1)

### **Example 2:**

Dependent Object:

```
<SubscriberDependency>
 <DependencyType>PCTRCaller</DependencyType>
  <DependentEntityObjectId>476dd400-4130-4795-9e15-c8ce3dd57ff3</DependentEntityObjectId>
 <DependentEntityObjectType>45</DependentEntityObjectType>
  <DependentEntityOwner>Donald_Operator_1</DependentEntityOwner>
 <DependencyDestinationType>4</DependencyDestinationType>
```

```
<SubscriberObjectId>cfbb6680-f028-4282-8740-ba7531e574cf</SubscriberObjectId>
 <UserURI>/vmrest/users/cfbb6680-f028-4282-8740-ba7531e574cf</UserURI>
 <DependentEntityOwnerType>User</DependentEntityOwnerType>
</SubscriberDependency>
```
Steps to be followed:

- Check the DependentEntityOwnerType and DependentEntityObjectId from response, which depicts the type of object referencing the user. In the example, the referencing object entity is user whose name is 'Donald\_Operator\_1' and object id is '476dd400-4130-4795-9e15-c8ce3dd57ff3'. For more information, see the Possible Value of DependencyType section.
- Check DependencyType, which specifies type of dependency. In this example, the PCTRCaller is DependencyType.
- Check DependencyDestinationType, where user is actually referred. In the example, it is 4 that isrefrrenced by personal rule caller. For more information, see the Possible Values of DependencyDestinationType section.
- In above example specified user is referenced in the personal call transfer rule of user (Donald\_Operator\_1).

### **Moving Dependencies of One User to Another**

### **Example 1:**

Suppose following is the dependent object of a particular user and it is required to move dependencies to another user, then below are the steps that should be followed. Dependent Object:

```
<SubscriberDependency>
```

```
<DependencyType>Standard Greeting</DependencyType>
 <DependentEntityObjectId>7ea0ecb6-4125-4866-a0f6-5308a5a4b3d1</DependentEntityObjectId>
 <DependentEntityObjectType>66</DependentEntityObjectType>
 <DependentEntityOwner>Texoma_SystemCallhandlerTemplate_1 </DependentEntityOwner>
 <DependencyDestinationType>0</DependencyDestinationType>
 <SubscriberObjectId>4bc6f97a-0c97-4ed9-a7e2-05e611bb02d3</SubscriberObjectId>
 <UserURI>/vmrest/users/4bc6f97a-0c97-4ed9-a7e2-05e611bb02d3</UserURI>
 <DependentEntityOwnerType>Call Handler Template</DependentEntityOwnerType>
</SubscriberDependency>
```
#### Steps to be followed:

- Check the DependentEntityOwnerType and DependentEntityObjectId from response. In this example, DependentEntityOwnerType is Call Handler Template, and DependentEntityObjectId is 7ea0ecb6-4125-4866-a0f6-5308a5a4b3d1.
- Perform GET Operation on Dependent Object with DependentEntityObjectId as Object ID of dependent object entity. In this example use URI:

https://<connection-server>/vmrest/callhandlertemplates/<DependentEntityObjectId>

• Check DependencyType, which specifies type of dependency. In this example it is Greeting (Standard), therefore, use GET on

https://<connection-server>/vmrest/callhandlertemplates/<DependentEntityObjectId>/templategreetings/Standard

• Check DependencyDestinationType.In this example it is 0 that is After Greeting therefore, perform PUT operation to move the dependency to new user.

PUT

https://<connection-server>/vmrest/callhandlertemplates/<DependentEntityObjectId>/templategreetings/Standard

```
<TemplateGreeting>
  <AfterGreetingAction>2</AfterGreetingAction>
  <AfterGreetingTargetConversation>PHGreeting</AfterGreetingTargetConversation>
```

```
<AfterGreetingTargetHandlerObjectId>9b121ddf-8ce4-4bbd-b179-ab75ab63eb15</AfterGreetingTargetHandlerObjectId>
</TemplateGreeting>
```
Where, AfterGreetingTargetHandlerObjectId is the call handler of new user. In above example After Greeting action of Standard Greeting of call handler template is now referencing callhandler of new user.

# **Explanation of Data Fields**

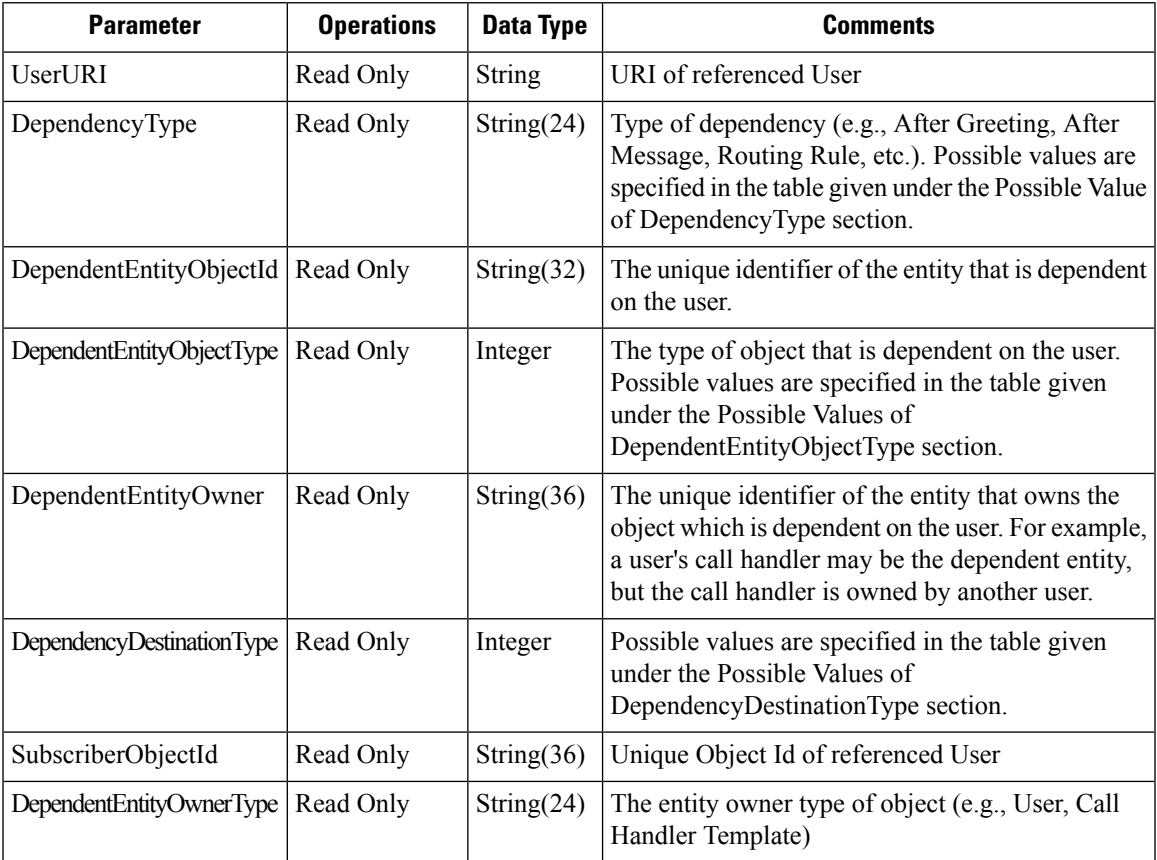

# **Possible Value of Dependency Type**

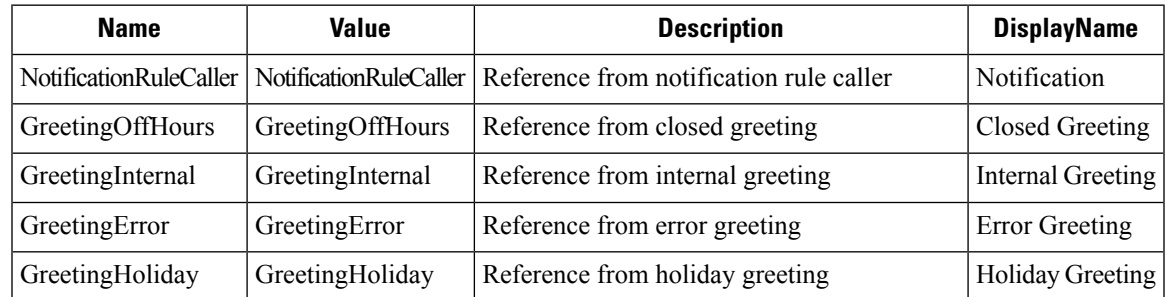

 $\mathbf I$ 

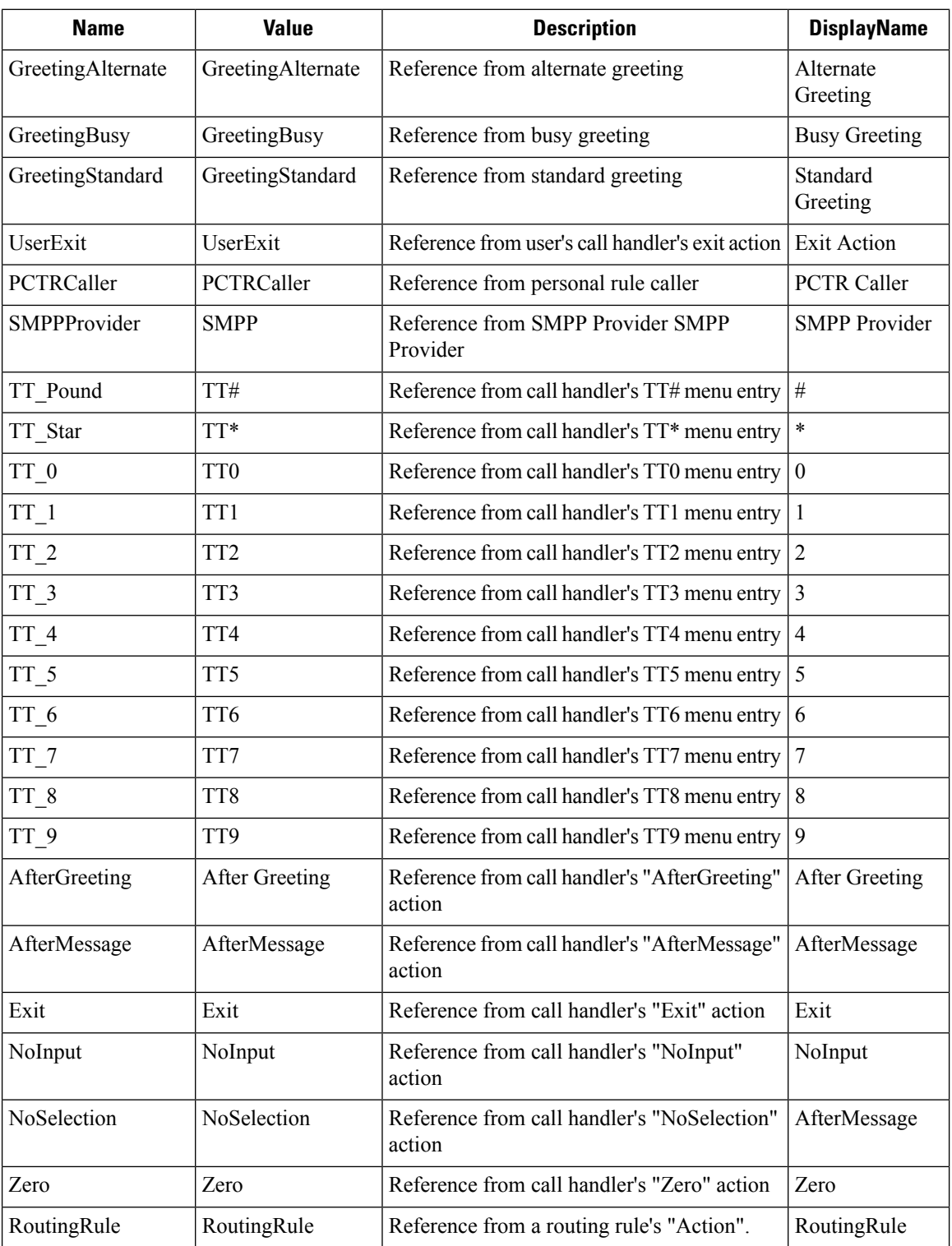

# **Possible Values of DependentEntityObjectType**

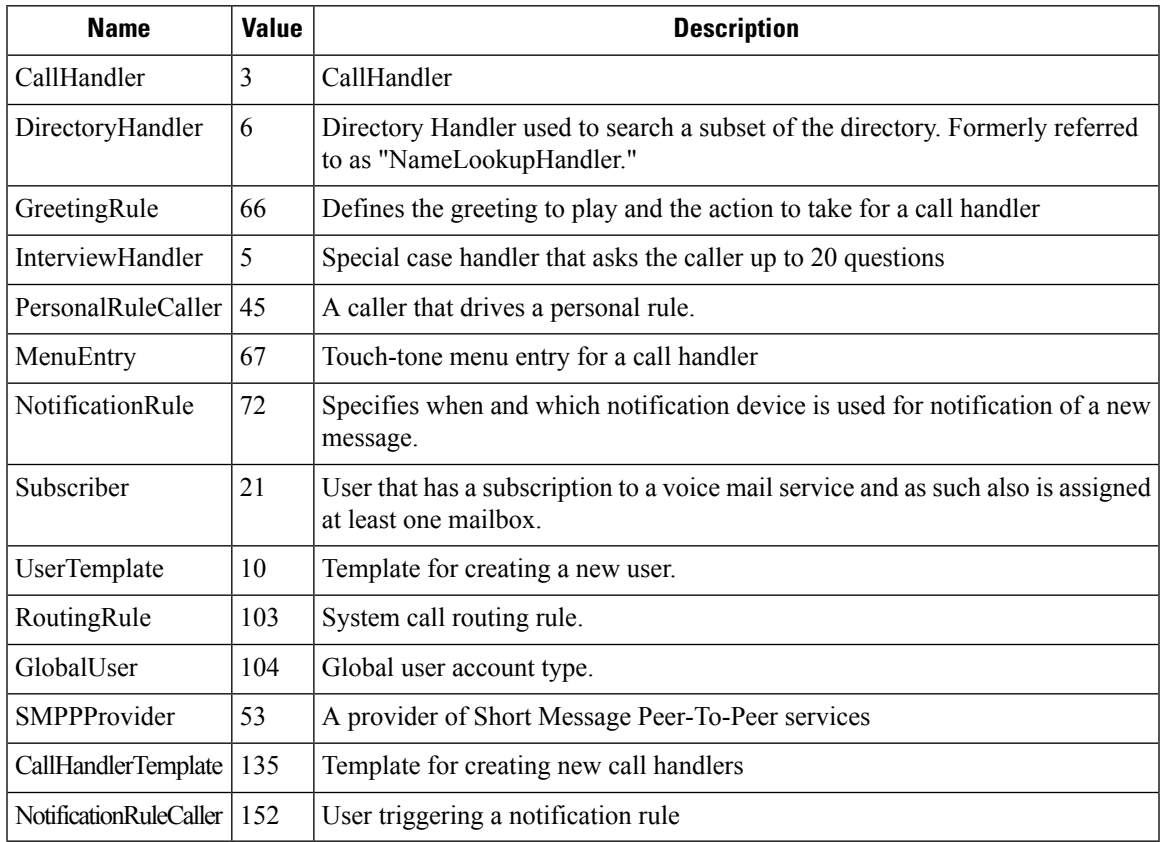

# **Possible Values of DependencyDestinationType**

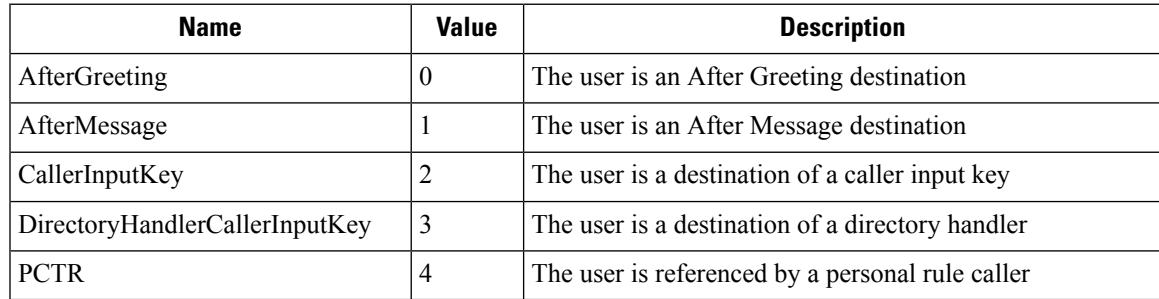

 $\mathbf I$